### **BAB III METODOLOGI PENELITIAN**

#### **3.1 Regresi Probit Ordinal**

Regresi probit ordinal adalah suatu model regresi yang digunakan untuk menjelaskan hubungan antara variabel respon berupa variabel kontinu yang dikategorikan secara ordinal dan variabel prediktor berupa variabel diskrit, kontinu atau campuran antar keduanya. Persamaan regresi probit ordinal diawali dengan memperhatikan persamaan regresi sebagai berikut (Greene, 2002) :

$$
Y^* = \beta^T X + \varepsilon \tag{3.1}
$$

dengan :

 $V^*$  $=$  variabel respon kontinu  $R^T$ 

 $T =$  vektor parameter koefisien dengan  $\beta = [\beta_0 \quad \beta_1 \quad ... \quad \beta_p]^T$  $X =$  vektor variabel prediktor dengan  $X =$  $[1 \quad X_1 \quad X_2 \quad \dots \quad X_p]^T$ 

 $\varepsilon$  = *error* yang diasumsikan berdistribusi  $N(0, \sigma^2)$ .

Fungsi kepadatan peluang variabel Y\* adalah sebagai berikut:

$$
f(Y^*) = \frac{1}{\sqrt{2\pi\sigma^2}} exp\left(-\frac{1}{2}\left(\frac{Y^* - \beta^T X}{\sigma}\right)^2\right), -\infty < y < \infty
$$
 (3.2)

 $Y^*$  berdistribusi normal dengan rataan  $\beta^T X$  dan varians  $\sigma^2$  atau dapat ditulis  $Y^* \sim N(\beta^T X, \sigma^2)$ .

Berikut ini adalah grafik fungsi kepadatan peluang dari Y\* dengan  $\gamma_1, \gamma_2, ..., \gamma_{k-1}$  adalah batasan (*threshold*) yang membagi *Y*<sup>∗</sup> menjadi *k* kategori.

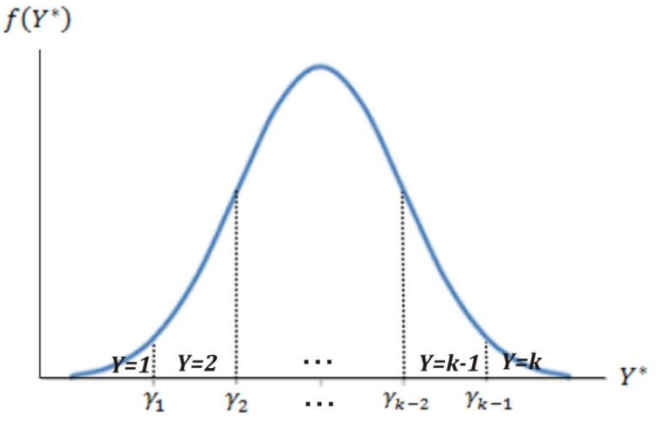

Gambar 3.1 Fungsi Kepadatan Peluang dari Y\*

Berdasarkan Gambar 3.1, untuk setiap luasan mempunyai peluang sebagai berikut :

$$
P(Y^* \le \gamma_1) = F(\gamma_1) = \int_{-\infty}^{\gamma_1} f(Y^*) dY^* \tag{3.3}
$$

$$
P(\gamma_1 < Y^* \le \gamma_2) = F(\gamma_2) - F(\gamma_1) = \int_{\gamma_1}^{\gamma_2} f(Y^*) dY^*
$$
\n(3.4)

$$
P(\gamma_{j-1} < Y^* \le \gamma_j) = F(\gamma_j) - F(\gamma_{j-1}) = \int_{\gamma_{j-1}}^{\gamma_j} f(Y^*) dY^* \tag{3.5}
$$

$$
P(\gamma_{k-2} < Y^* \le \gamma_{k-1}) = F(\gamma_{k-1}) - F(\gamma_{k-2}) = \int_{\gamma_{k-2}}^{\gamma_{k-1}} f(Y^*) dY^* \tag{3.6}
$$

$$
P(Y^* > \gamma_{k-1}) = 1 - P(Y^* \le \gamma_{k-1}) = \int_{\gamma_{k-1}}^{\infty} f(Y^*) dY^* \tag{3.7}
$$

Persamaan (3.1) disubstitusi ke persamaan (3.3) sampai dengan (3.7), sehingga persamaan (3.3) sampai dengan (3.7) menjadi sebagai berikut :

$$
P(Y^* \le \gamma_1) = P(\beta^T X + \varepsilon \le \gamma_1) = P(\varepsilon \le \gamma_1 - \beta^T X)
$$
  
=  $\Phi(\gamma_1 - \beta^T X)$   

$$
P(\gamma_1 < Y^* \le \gamma_2) = P(\gamma_1 < \beta^T X + \varepsilon \le \gamma_2)
$$
\n(3.8)

$$
(\gamma_1 < Y^* \le \gamma_2) = P(\gamma_1 < \beta^T X + \varepsilon \le \gamma_2) = P(\gamma_1 - \beta^T X < \varepsilon \le \gamma_2 - \beta^T X) = \Phi(\gamma_2 - \beta^T X) - \Phi(\gamma_1 - \beta^T X)
$$
\n(3.9)

⋮

# **Cucu Cahyati, 2018**

$$
P(\gamma_{j-1} < Y^* \le \gamma_j) = P(\gamma_{j-1} < \beta^T X + \varepsilon \le \gamma_j) \\
= P(\gamma_{j-1} - \beta^T X < \varepsilon \le \gamma_j - \beta^T X) \\
= \Phi(\gamma_j - \beta^T X) - \Phi(\gamma_{j-1} - \beta^T X) \tag{3.10}
$$

⋮

$$
P(\gamma_{k-2} < Y^* \le \gamma_{k-1}) = P(\gamma_{k-2} < \beta^T X + \varepsilon \le \gamma_{k-1})
$$
\n
$$
= P(\gamma_{k-2} - \beta^T X < \varepsilon \le \gamma_{k-1} - \beta^T X)
$$
\n
$$
= \Phi(\gamma_{k-1} - \beta^T X) - \Phi(\gamma_{k-2} - \beta^T X) \tag{3.11}
$$

$$
P(Y^* > \gamma_{k-1}) = 1 - P(\beta^T X + \varepsilon \le \gamma_{k-1})
$$
  
= 1 - P(\varepsilon \le \gamma\_{k-1} - \beta^T X)  
= 1 - \Phi(\gamma\_{k-1} - \beta^T X) (3.12)

Pada regresi probit ordinal dilakukan pengkategorian terhadap Y\* secara ordinal, sebagai berikut :

- untuk  $Y^* \leq \gamma_1$  dikategorikan dengan  $Y = 1$
- untuk  $\gamma_1 < Y^* \leq \gamma_2$  dikategorikan dengan  $Y = 2$
- untuk  $\gamma_{j-1} < Y^* \leq \gamma_j$  dikategorikan dengan  $Y = j$
- untuk  $\gamma_{k-2} < Y^* \leq \gamma_{k-1}$  dikategorikan dengan  $Y = k 1$
- untuk  $Y^* > \gamma_{k-1}$  dikategorikan dengan  $Y = k$

Sehingga model regresi probit ordinal adalah sebagai berikut :

$$
P(Y = 1) = \Phi(\gamma_1 - \beta^T X)
$$
\n(3.13)

$$
P(Y = 2) = \Phi(\gamma_2 - \beta^T X) - \Phi(\gamma_1 - \beta^T X)
$$
\n<sup>(3.14)</sup>

$$
P(Y = j) = \Phi(\gamma_j - \beta^T X) - \Phi(\gamma_{j-1} - \beta^T X)
$$
\n(3.15)

$$
P(Y = k - 1) = \Phi(\gamma_{k-1} - \beta_{\infty}^{T} X) - \Phi(\gamma_{k-2} - \beta^{T} X)
$$
\n(3.16)

$$
P(Y = k) = 1 - \Phi(\gamma_{k-1} - \beta^T X)
$$
\n(3.17)

dengan  $Y = 1$  untuk kategori terendah,  $Y = k$  untuk kategori tertinggi dan Φ yaitu fungsi distribusi kumulatif distribusi normal standar.

### **3.2 Penaksiran Parameter Regresi Probit Ordinal**

Penaksiran parameter regresi probit ordinal menggunakaan metode kemungkinan maksimum. Metode kemungkinan maksimum digunakan untuk menaksir parameter  $\beta$  dengan syarat data mengikuti distribusi tertentu. Metode kemungkinan maksimum adalah metode yang memaksimumkan fungsi kemungkinan. Apabila diambil sampel sebanyak *n* maka sampel acaknya yaitu  $Y_u$ , dimana  $u = 1, 2, \dots, n$ .  $Y_u =$ 

$$
[Y_{1u} \quad Y_{2u} \quad Y_{3u} \quad \dots \quad Y_{ku}]^T \quad \text{untuk} \quad u = 1, 2, \dots, n \quad \text{dan} \quad Y_u \quad \text{berdistribusi}
$$
\nmultinomial. \quad Y\_u \sim M[1; P\_1, P\_2, P\_3, \dots, P\_k] \quad \text{dan} \quad P[Y\_1 = y\_1, Y\_2 = y\_2, \dots, Y\_k = y\_k].\n
$$
P[Y_1 = y_1, Y_2 = y_2, \dots, Y_k = y_k] = [P(Y = 1)]^{y_1} [P(Y = 2)]^{y_2}
$$
\n
$$
\dots [P(Y = k)]^{y_k}
$$
\n
$$
= \{ [\Phi(\gamma_1 - \beta^T X)]^{y_1} [\Phi(\gamma_2 - \beta^T X) - \Phi(\gamma_1 - \beta^T X)]^{y_2} \dots [1 - \Phi(\gamma_{k-1} - \beta^T X)]^{y_k} \}
$$
\n(3.18)

Sehingga fungsi kemungkinan dari  $Y_u$  sebagai berikut :

$$
L(\beta|Y_1, Y_2, ..., Y_n) = \prod_{u=1} P(Y_u)
$$
  
=  $\prod_{n=1}^{n} P([Y_{1u} \quad Y_{2u} \quad Y_{3u} \quad ... \quad Y_{ku}])$   
=  $\prod_{u=1}^{n} \{ [\Phi(\gamma_1 - \beta^T X_u)]^{y_{1u}} [\Phi(\gamma_2 - \beta^T X_u) - \Phi(\gamma_1 - \beta^T X_u)]^{y_{2u}} ... [\Phi(\gamma_{k-1} - \beta^T X_u) - \Phi(\gamma_{k-2} - \beta^T X_u)]^{y_{k-1,u}} [1 - \Phi(\gamma_{k-1} - \beta^T X_u)]^{y_{ku}} \}$ (3.19)

Sedangkan fungsi *ln* kemungkinannya sebagai berikut :

$$
lnL(\beta|Y_1, Y_2, ..., Y_n) = ln \prod_{u=1}^{n} P(Y_u)
$$
  
= 
$$
\sum_{u=1}^{n} \{y_{1u} ln[\Phi(\gamma_1 - \beta^T X_u)]
$$
  
+ 
$$
y_{2u} ln[\Phi(\gamma_2 - \beta^T X_u) - \Phi(\gamma_1 - \beta^T X_u)] + \cdots
$$
  
+ 
$$
y_{k-1,u} ln[\Phi(\gamma_{k-1} - \beta^T X_u)]
$$
  
- 
$$
\Phi(\gamma_{k-2} - \beta^T X_u)]
$$
  
+ 
$$
y_{ku} ln[1 - \Phi(\gamma_{k-1} - \beta^T X_u)]
$$
\n(3.20)

Oleh karena,  $Y_{ku} = 1 - Y_{1u} - Y_{2u} - \cdots - Y_{k-1,u}$ . Sehingga fungsi *ln* kemungkinannya menjadi sebagai berikut :

$$
lnL(\beta|Y_1, Y_2, ..., Y_n) = ln \prod_{u=1}^{n} P(Y_u)
$$
  
\n
$$
= \sum_{u=1}^{n^{u=1}} \{y_{1u} ln[\Phi(\gamma_1 - \beta^T X_u)] + \cdots + y_{2u} ln[\Phi(\gamma_{k-1} - \beta^T X_u) - \Phi(\gamma_1 - \beta^T X_u)] + \cdots + y_{k-1,u} ln[\Phi(\gamma_{k-1} - \beta^T X_u)] + (1 - y_{1u} - y_{2u} - \cdots - \gamma_{k-1,u})ln[1 - \Phi(\gamma_{k-1} - \beta^T X_u)]\}\n= \sum_{u=1}^{n} \{y_{1u} (ln[\Phi(\gamma_1 - \beta^T X_u)] - ln[1 - \Phi(\gamma_{k-1} - \beta^T X_u)]\} + y_{2u} (ln[\Phi(\gamma_2 - \beta^T X_u) - \Phi(\gamma_1 - \beta^T X_u)] - ln[1 - \Phi(\gamma_{k-1} - \beta^T X_u)]) + \cdots + y_{k-1,u} (ln[\Phi(\gamma_{k-1} - \beta^T X_u)]) + \cdots + ln[1 - \Phi(\gamma_{k-1} - \beta^T X_u)]\} - ln[1 - \Phi(\gamma_{k-1} - \beta^T X_u)]\} + ln[1 - \Phi(\gamma_{k-1} - \beta^T X_u)]\} = \sum_{u=1}^{n} y_{1u} (ln[\Phi(\gamma_1 - \beta^T X_u)])
$$
  
\n
$$
= \sum_{u=1}^{n} y_{1u} (ln[\Phi(\gamma_1 - \beta^T X_u)])
$$
  
\n
$$
= \sum_{u=1}^{n} \sum_{j=1}^{k-1} y_{ju} (ln[1 - \Phi(\gamma_{k-1} - \beta^T X_u)])
$$
  
\n
$$
+ \sum_{u=1}^{n} \sum_{j=2}^{k-1} y_{ju} (ln[\Phi(\gamma_j - \beta^T X_u)] - \Phi(\gamma_{j-1} - \beta^T X_u)]
$$
  
\n
$$
+ n (ln[1 - \Phi(\gamma_{k-1} - \beta^T X_u)])
$$

$$
= \sum_{u=1}^{n} y_{1u} (ln[\Phi(\gamma_1 - \beta^T X_u)])
$$
  
+ 
$$
\left(\sum_{u=1}^{n} \left(1 - \sum_{j=1}^{k-1} y_{ju}\right) ln[1 - \Phi(\gamma_{k-1} - \beta^T X_u)]\right)
$$
  
- 
$$
\left. + \sum_{u=1}^{n} \sum_{j=2}^{k-1} y_{ju} (ln[\Phi(\gamma_j - \beta^T X_u)] - \Phi(\gamma_{j-1} - \beta^T X_u)])
$$
 (3.21)

Selanjutnya memaksimumkan fungsi *ln* kemungkinan dengan mencari turunan pertama dari persamaan (3.21) yaitu sebagai berikut.

$$
\frac{\partial lnL(\beta|Y_1, Y_2, ..., Y_n)}{\partial \beta^T} = \sum_{u=1}^n y_{1u} \left( \frac{(-X_u)(\phi(\gamma_1 - \beta^T X_u))}{\Phi(\gamma_1 - \beta^T X_u)} \right) \n- \sum_{u=1}^n \left( 1 - \sum_{j=1}^{k-1} y_{ju} \right) \left( \frac{(X_u)(\phi(\gamma_{k-1} - \beta^T X_u))}{1 - \Phi(\gamma_{k-1} - \beta^T X_u)} \right) \n- \sum_{u=1}^n \sum_{j=2}^{k-1} y_{ju} \left( \frac{(X_u)(\phi(\gamma_j - \beta^T X_u) - \phi(\gamma_{j-1} - \beta^T X_u))}{\Phi(\gamma_j - \beta^T X_u) - \Phi(\gamma_{j-1} - \beta^T X_u)} \right)
$$
\n(3.22)

Untuk memperoleh penaksir  $\beta$ , persamaan (3.22) disamakan dengan nol. Penaksir  $\beta$  tidak dapat langsung diperoleh karena fungsinya berbentuk implisit. Oleh karena itu, untuk memperoleh penaksir  $\beta$ digunakan pendekatan iteratif yaitu metode *Newton-Raphson*. Diawali dengan mencari  $g(\beta)$ , dengan  $g(\beta) = \left[\frac{\partial lnL(\beta)}{\partial \beta}\right]$  $\left[\frac{mL(\beta)}{\partial \beta^T}\right]^T$  dan  $\frac{\partial lnL(\beta)}{\partial \beta^T}$  merupakan persamaan (3.22). Selanjutnya diuraikan berdasarkan deret Taylor pada  $\beta = \beta^{(t)}$  sebagai berikut :

$$
g(\beta) = g(\beta^{(t)}) + \frac{\partial g(\beta)}{\partial \beta^{T}}\Big|_{\beta = \beta^{(t)}} (\beta - \beta^{(t)}) + \cdots
$$
\n(3.23)

Apabila  $\beta^{(t+1)}$  merupakan solusi dari  $g(\beta) = 0$ , maka  $g(\beta^{(t+1)}) = 0$ . Sehingga persamaannya menjadi sebagai berikut :

$$
g(\beta^{(t+1)}) = g(\beta^{(t)}) + H(\beta^{(t)})(\beta^{(t+1)} - \beta^{(t)}) + \dots
$$
\n(3.24) density equation (3.24)

Apabila persamaan (3.24) diambil sampai suku kedua maka diperoleh persamaan sebagai berikut :

$$
g(\beta^{(t+1)}) = g(\beta^{(t)}) + H(\beta^{(t)})(\beta^{(t+1)} - \beta^{(t)})
$$
  
\n
$$
0 = g(\beta^{(t)}) + H(\beta^{(t)})(\beta^{(t+1)} - \beta^{(t)})
$$
  
\n
$$
-g(\beta^{(t)}) = H(\beta^{(t)})(\beta^{(t+1)} - \beta^{(t)})
$$
  
\n
$$
\beta^{(t+1)} - \beta^{(t)} = -(H^{-1}(\beta^{(t)}))g(\beta^{(t)})
$$
  
\n
$$
\beta^{(t+1)} = \beta^{(t)} - (H^{-1}(\beta^{(t)}))g(\beta^{(t)})
$$
\n(3.25)

Proses iterasi pada persamaan (3.25) akan berhenti jika  $\|\beta^{(t+1)} \|\beta^{(t)}\| < \varepsilon$ , dimana  $\varepsilon$  yaitu bilangan yang sangat kecil atau iterasi berhenti jika  $t = T$ 

$$
\|\beta^{(t+1)} - \beta^{(t)}\| = \|\beta^{(t+1)} - \beta^{(t)}\|_2
$$
  
=  $\sqrt{[\beta^{(t+1)} - \beta^{(t)}]^T [\beta^{(t+1)} - \beta^{(t)}]}.$  (3.26)

### **3.3 Efek Marginal (***Marginal Effect***)**

Efek marginal digunakan untuk menginterpretasikan model regresi probit ordinal dan menyatakan besarnya pengaruh setiap variabel prediktor yang signifikan terhadap peluang tiap kategori pada variabel respon (Greene, 2002). Berikut ini adalah formula dari efek marginal :

$$
\frac{\partial P(Y=1|X)}{\partial x_j} = \left(-\beta_j\right)\phi(\gamma_1 - \beta^T X) \tag{3.27}
$$

$$
\frac{\partial P(Y=2|X)}{\partial x_j} = \beta_j [\phi(\gamma_1 - \beta^T X) - \phi(\gamma_2 - \beta^T X)] \tag{3.28}
$$

$$
\frac{\partial P(Y=j|X)}{\partial x_j} = \beta_j [\phi(\gamma_{j-1} - \beta^T X) - \phi(\gamma_j - \beta^T X)]
$$
\n(3.29)

$$
\vdots
$$

$$
\frac{\partial P(Y=k-1|X)}{\partial X_j} = \beta_j [\phi(\gamma_{k-2} - \beta^T X) - \phi(\gamma_{k-1} - \beta^T X)] \tag{3.30}
$$

$$
\frac{\partial P(Y=k|X)}{\partial x_j} = \beta_j [\phi(\gamma_{k-1} - \beta^T X)] \tag{3.31}
$$

dengan  $j = 1, 2, \dots$ , p dan  $\phi$  adalah fungsi kepadatan peluang dari distribusi normal standar.

### **3.4 Pengujian Paramater Secara Simultan**

Pengujian ini dilakukan untuk mengetahui signifikan atau tidaknya variabel-variabel prediktor secara simultan terhadap variabel respon. Uji yang digunakan untuk pengujian parameter secara simultan dalam penelitian ini yaitu uji G atau *Likelihood Ratio Test* (LRT) dengan langkah-langkah sebagai berikut :

a. Hipotesis

 $H_0$  :  $\beta_1 = \beta_2 = \cdots = \beta_n = 0$ 

H<sub>1</sub> : paling sedikit ada satu  $\beta_i \neq 0$  dengan  $i = 1, 2, \dots, p$ .

b. Statistik uji G atau LRT (Hosmer *et al*. , 2013) :

$$
G = -2\ln\left(\frac{L_1(\theta)}{L_2(\theta)}\right) \tag{3.32}
$$

dengan :

 $L_1(\theta)$  = fungsi kemungkinan tanpa variabel prediktor

 $L_2(\theta)$  = fungsi kemungkinan dengan variabel prediktor

c. Kriteria pengujian : H<sub>0</sub> ditolak jika *G*<sup>2</sup> >  $\chi^2_{(\propto,p)}$  atau *P-value* < α.

# **3.5 Pengujian Parameter Secara Parsial**

Pengujian parameter secara parsial dilakukan untuk menguji signifikansi dari masing-masing variabel prediktor dalam model. Uji yang digunakan untuk pengujian parameter secara parsial dalam penelitian ini yaitu uji wald. Langkah-langkah yang dilakukan adalah sebagai berikut :

a. Hipotesis

 $H_0$  :  $\beta_i = 0$  $H_1$  :  $\beta_i \neq 0$ untuk  $i = 1, 2, ..., p$ . b. Statistik uji wald (Hosmer *et al*. , 2013) :  $W_i = \frac{\widehat{\beta}_i}{\widehat{\text{CE}}_i}$  $\widehat{SE}(\widehat{\beta_l})$ (3.33) keterangan : B.  $=$  penaksir dari parameter  $\beta_i$ 

 $\widehat{SE}(\widehat{B})$  $\widehat{\beta}_l$ ) = penaksir standar error dari  $\widehat{\beta}_l$ c. Kriteria pengujian : H<sub>0</sub> ditolak jika  $|W_i| > Z_{\alpha/2}$  atau *P-Value* < α.

**3.6 Uji Kesesuaian Model**

Untuk mengetahui model regresi yang diperoleh sesuai atau tidak, maka perlu dilakukan pengujian kesesuaian model. Statistik uji yang akan digunakan yaitu uji *deviance*, dengan langkah-langkah sebagai berikut :

a. Hipotesis :

H<sup>0</sup> : model regresi sesuai ( tidak terdapat perbedaan secara signifikan antara

hasil observasi dengan model yang diprediksi)

H<sup>1</sup> : model regresi tidak sesuai (terdapat perbedaan secara signifikan antara

hasil observasi dengan model yang diprediksi)

b. Statistik Uji Deviance (Hosmer *et al*. , 2013):

$$
D = -2\sum_{i=1}^{n} \left[ y_i \ln \left( \frac{\hat{\pi}_i}{y_i} \right) + (1 - y_i) \ln \left( \frac{1 - \hat{\pi}_i}{1 - y_i} \right) \right]
$$
(3.34)

dimana

 $\hat{\pi}_i = \hat{\pi}(x_i)$ 

c. Kriteria pengujiaan : H<sub>0</sub> ditolak jika *D* >  $\chi^2_{\alpha,(n-p)}$  atau *P-Value* < α.

### **3.7 Sumber Data**

Data yang digunakan adalah data sekunder berupa data Indeks Pembangunan Gender menurut Kabupaten/Kota di Pulau Sumatera tahun 2015 yang diperoleh dari web Kementerian Pemberdayaan Perempuan dan Perlindungan Anak (KPPPA) berupa publikasi buku yang berjudul Pembangunan Manusia Berbasis Gender 2016.

#### **3.8 Variabel Penelitian**

Variabel penelitian yang digunakan dalam penelitian ini terdiri dari variabel respon dan variabel prediktor. Variabel respon yang digunakan dalam penelitian ini adalah Indeks Pembangunan Gender (IPG) pada 154 Kabupaten/Kota di Pulau Sumatera dan menggunakan 4 variabel

prediktor yang diduga memengaruhi IPG. IPG dikategorikan menjadi 4 kategori dengan menggunakan kuartil sebagai batasan untuk tiap kategori, yaitu 1=rendah (IPG  $\leq$  87,65), 2=sedang (87,65 < IPG  $\leq$ 90,93), 3=tinggi (90,93 < IPG  $\leq$  94,66), dan 4=sangat tinggi (IPG  $>$ 94,66). Variabel prediktor yang digunakan dalam penelitian ini adalah  $X_1$  = Angka Harapan Hidup saat lahir (AHH),  $X_2$  = Harapan Lama Sekolah (HLS),  $X_3$  = Rata-rata Lama Sekolah (RLS), dan  $X_4$  = Pengeluaran perkapita yang disesuaikan. Variabel prediktor yang digunakan berdasarkan jenis kelamin laki-laki dan perempuan.

# **3.9 Langkah Analisis**

Langkah analisis yang digunakan pada penelitian ini adalah sebagai berikut :

- 1. Mengumpulkan data Indeks Pembangunan Gender (IPG) yang diperoleh dari web resmi Kementrian Pemberdayaan Perempuan dan Perlindungan Anak (KPPPA) berupa publikasi buku yang berjudul Pembangunan Manusia Berbasis Gender 2016.
- 2. Melakukan analisis statistik deskriptif data Indeks Pembangunan Gender (IPG) menurut kabupaten/kota di Pulau Sumatera tahun 2015.
- 3. Melakukan pengujian normalitas variabel respon.
- 4. Mengkategorikan variabel respon. Dalam mengkategorikan variabel respon, peneliti menggunakan kuartil sebagai batasanbatasan untuk tiap kategori. Peneliti menggunakan kuartil, karena kuartil dapat digunakan untuk mengelompokkan suatu data menjadi 4 kategori. Hal ini ekuivalen dengan pengkategorian yang biasa digunakan oleh Badan Pusat Statistik (BPS) atau lembagalembaga survey lainnya.
- 5. Melakukan pengecekan asumsi bebas multikolinearitas.
- 6. Membuat model awal dari regresi probit ordinal.
- 7. Melakukan uji parameter secara simultan untuk mengetahui apakah variabel-variabel prediktor berpengaruh secara simultan terhadap variabel respon.
- 8. Melakukan uji parameter secara parsial untuk mengetahui variabel prediktor mana yang secara signifikan berpengaruh terhadap variabel respon.

# **Cucu Cahyati, 2018**

- 9. Membuat model akhir dari regresi probit ordinal berdasarkan variabel-variabel predikot yang secara signifikan berpengaruh.
- 10. Menginterpretasi model regresi dengan menggunakan efek marginal.
- 11. Melakukan uji kesesuaian model untuk model regresi yang telah diperoleh.
- 12. Menghitung ketepatan klasifikasi.
- 13. Menarik kesimpulan.